## Python Homework **Answers**

## **Comparative Operators**

Comparative operators are used in Python and other programming languages to compare two values.

This table shows the comparative operators available in Python:

As you can see in the table, the results can either be **True** or **False**.

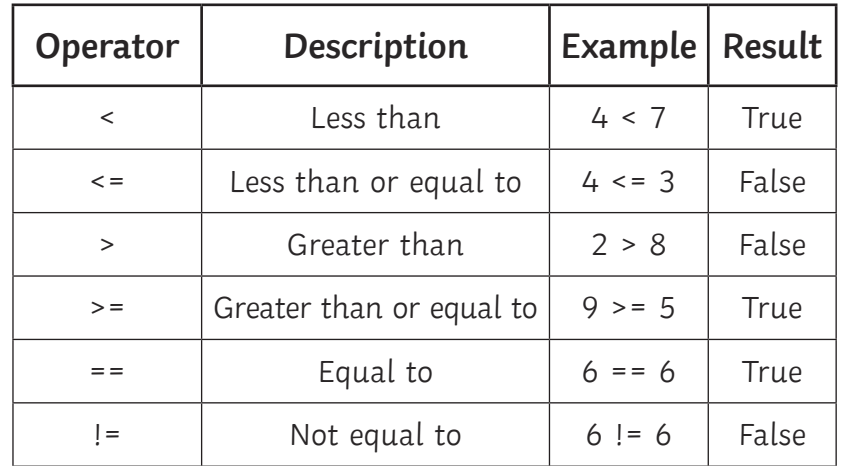

What would the result be for the following comparisons in Python?

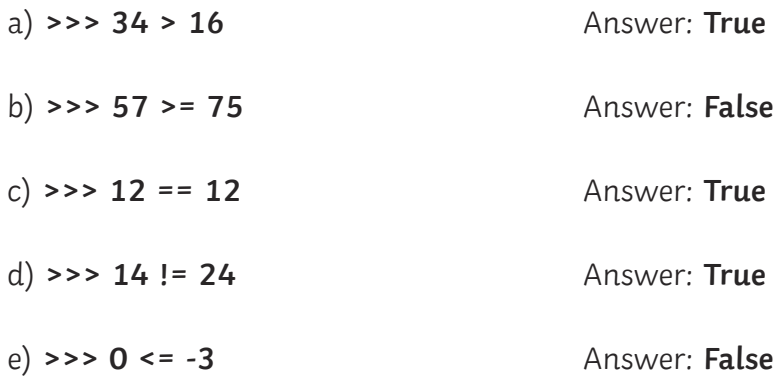

## **Boolean Operators**

**AND, OR, NOT** are all Boolean operators. As with the questions above, the result of a Boolean comparison can only be **True** or **False**. For example, the result of **True and True** would be **True**.

What would the result be for the following Boolean statements?

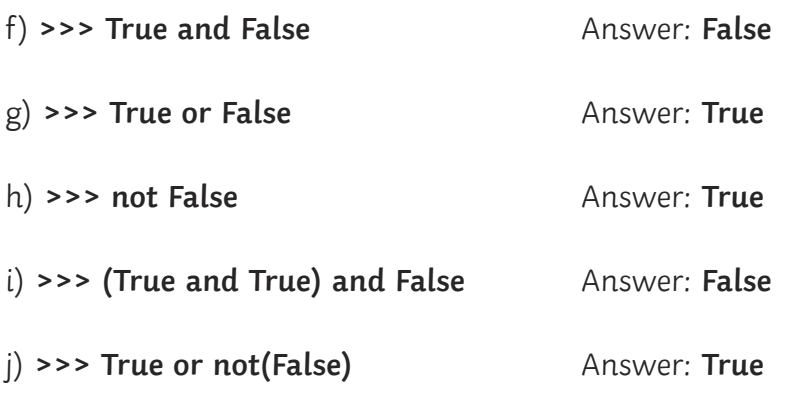

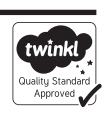

## **Boolean Logic**

The branch of mathematics developed to help us describe logic is named after **George Boole**, an English mathematician (1815 – 1864) who wrote the book "The Laws of Thought" in 1854.

His work on logic laid the foundation for modern digital electronics, essential to the design of all computer systems.

Sometimes we use a '**truth table**' to describe Boolean logic statements. Fill in the missing Results for this truth table below which describes the Boolean **AND** operator. The first one is done for you:

(Hint: the Result is only True when both the First Value and the Second Value are True.)

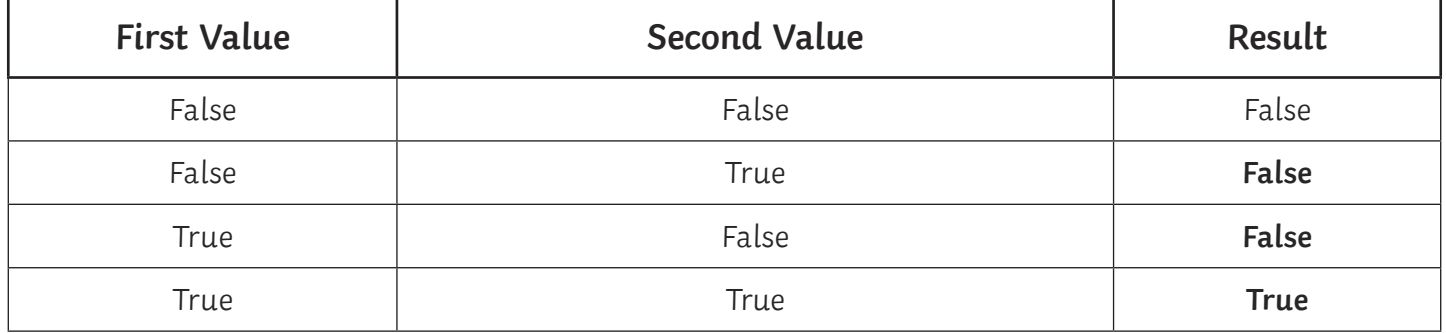

Fill in the missing Results for this next truth table which describes the Boolean **OR** operator. (Hint: The Result is True if the First Value is True, or if the Second Value is True, or if both values are True.)

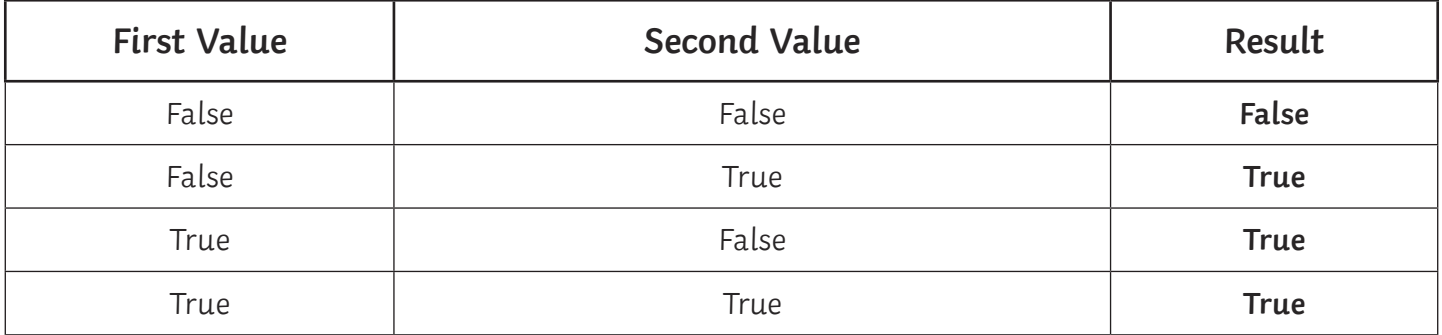

Look at the following Python code below.

What output would you expect to see if we ran this program? Write your answer here:

**"Division by zero error." Reason: value1 > 0 is True, but value2 > 0 is False, therefore the combined result of "value1 > 0 and value2 > 0:" is False, so the if statement will also be False. The program will then run the else: statement, which prints the text "Division by zero error."**

```
value1 = 6
value2 = 0
if value1 > 0 and value2 > 0:
result = value2 / value1
     print("The result is: ", result)
else:
     print("Division by zero error.")
```